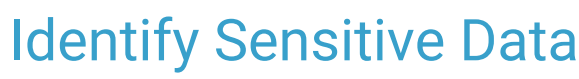

d on 07/30/2021 8:13 an

Office Practicum

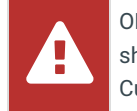

OP sets **all defaults to share all information**. Any individual decisions by Practice-users to restrict information sharing (access, use, or exchange) are the responsibility of the Practice in the implementation of its 21st Century Cures Act Information Blocking policies and procedures for its Practice and patients.

## About

The standard across all chart elements is that only items with the visibility set to**Any Staff Member** are shared to the Patient Portal. The SQLs listed below were created to identify different elements of sensitive data to ensure that it is shared appropriately with the Patient Portal. If you're unfamiliar with using SQLs, click here to learn about running them in **Database Viewer**. Additional resources are also available.

## **SOL<sub>s</sub>**

- **SQL: Visibility Clean-up: Medications**
- **SQL: Visibility Clean-up: Problem List**
- **SQL: Visibility Clean-Up: Diagnostic Tests**
- **SQL: Visits With Possible Sensitive Diagnosis Codes**
- **SQL: Visits With Possible Sensitive Diagnosis Codes (Includes Rendering Provider)**

## Additional Resource(s)

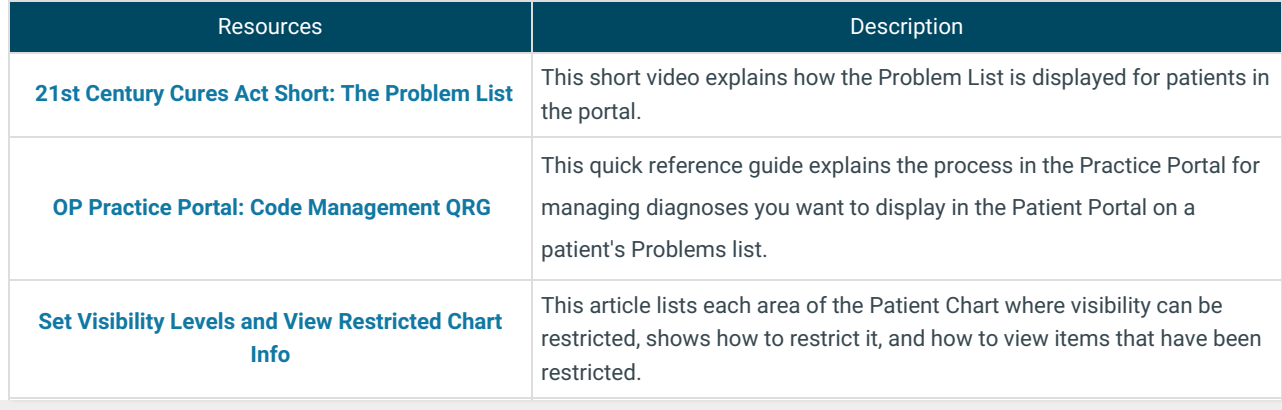

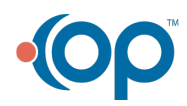